Міністерство освіти і науки України Східноєвропейський національний університет імені Лесі Українки Кафедра загальної фізики та методики викладання фізики

Затверджено. Проректор з навчальний проф. Гаврильск С. В. which

# Комп'ютерне моделювання

### Робоча програма

вибіркової навчальної дисципліни підготовки магістра спеціальності 8.04020301 «Фізика»

Луцьк-2013

Робоча програма навчальної дисципліни «Комп'ютерне моделювання» для студентів за спеціальністю 8.04020301 «Фізика». - 29 серпня 2013 року. - 11 с.

#### Розробники:

доцент кафедри загальної фізики та методики викладання фізики. канд. пед. наук

Муляр В. П.

#### Ренензент:

доцент кафедри фізики твердого тіла та інформаційно-вимірювальних технологій канд. фіз.-мат. наук

Федосов С. А.

Робоча програма навчальної дисципліни затверджена на засіданні кафедри загальної фізики та методики викладання фізики

протокол № 1 від 11.09.2013 р.

(Головіна Н. А.) Завідувач кафедри:

Робоча програма навчальної дисципліни схвалена науково-методичною комісією фізичного факультету

протокол № 1 від 16.09.2013 р.

Голова науково-методичної комісії факультету (Муляр В. П.)

Робоча програма навчальної дисципліни схвалена науково-методичною радою університету

протокол № 3 від 20. 44.2013 р.

© Муляр В. П., 2013 р.

### **Вступ**

Робоча програма навчальної дисципліни «Комп'ютерне моделювання» складена відповідно до освітньо-професійної програми підготовки ОКР «магістр» спеціальності 8.04020301 «Фізика».

**Предметом** вивчення навчальної дисципліни є комп'ютерне моделювання фізичних явищ і процесів.

**Міждисциплінарні зв'язки**: засвоєння матеріалу дисципліни передбачає знання фізики, вищої математики, теорії алгоритмів, обчислювальної техніки і програмування.

Робоча програма навчальної дисципліни складається з таких **змістових модулів**:

1. Моделювання. Основи розробки комп'ютерних програм.

2. Комп'ютерна графіка. Побудова комп'ютерних моделей.

# **1. Опис навчальної дисципліни**

Характеристика навчальної дисципліни подається згідно з навчальним планом напряму підготовки і представляється у вигляді таблиці 1.

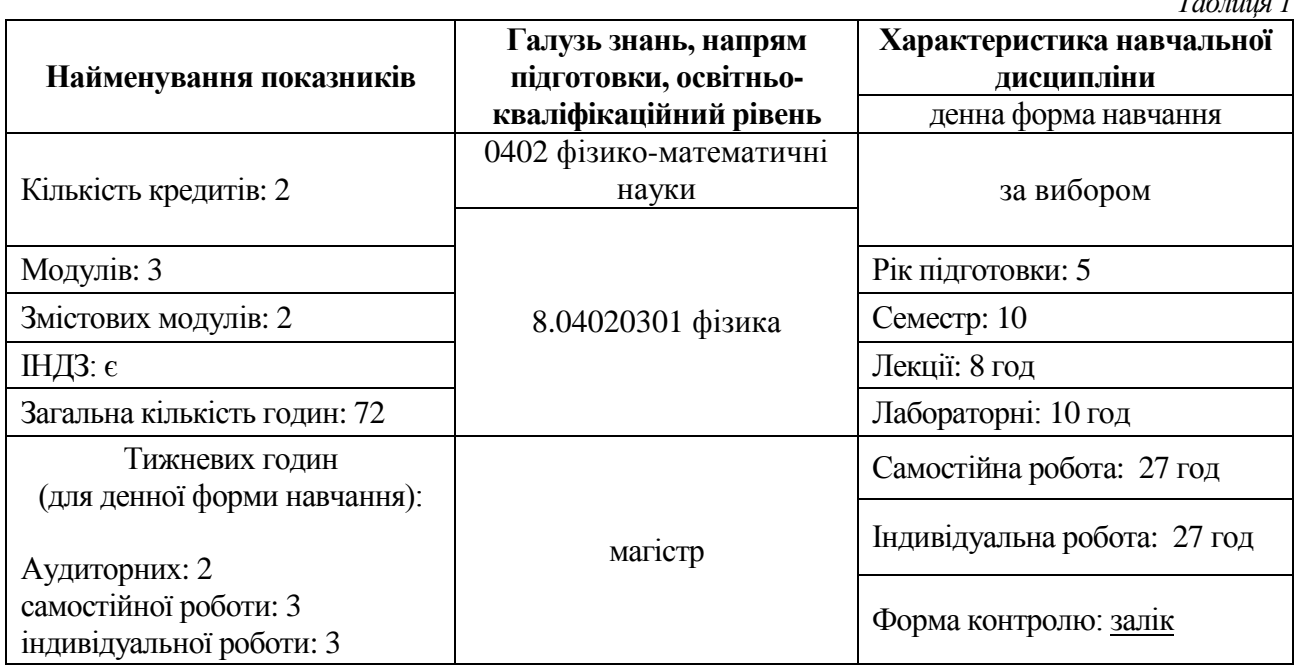

# **2. Мета та завдання навчальної дисципліни**

Метою викладання дисципліни є розгляд основних питань, які стосуються комп'ютерного моделювання фізичних процесів і явищ.

Основними завданнями вивчення дисципліни є ознайомлення студентів з елементами теорії моделювання, числовими методами, основами проектування прикладних програм для Windows, вироблення уміння застосувати комп'ютерні технології для розв'язання прикладних завдань з фізики.

Згідно з вимогами освітньо-професійної програми студенти повинні:

*Таблиця 1*

#### *знати:*

- наукові методи, що використовуються для дослідження фізичних явищ і закономірностей;
- суть методу моделювання;
- поняття «модель»;
- можливості методу моделювання;
- види моделювання;
- основні вимоги до моделі;
- які моделі називають комп'ютерними;
- суть комп'ютерного моделювання;
- основні функції комп'ютера при моделюванні;
- що таке комп'ютерний експеримент;
- принципи, покладені в основу комп'ютерного моделювання;
- можливості операційної системи Windows та інтегрованого середовища програмування;
- основні елементи візуального середовища Delphi та їх призначення;
- основні команди, які використовуються при розробці прикладних програм в середовищі Delphi;
- принципи покладені в основу об'єктно-орієнтованого програмування;
- що таке об'єкт і його характеристики;
- структура коду модуля та призначення його основних розділів;
- призначення бібліотеки візуальних компонентів;
- види машинної графіки;
- інструменти використовують методи виведення графічних примітивів в Delphi;
- способи створення і відлагодження програм в інтегрованому середовищі Delphi;

### *вміти:*

- будувати блок-схеми алгоритмів типових обчислювальних процесів;
- працювати на ПК у режимі користувача, вміло використовуючи можливості ПК та операційних систем;
- будувати блок-схеми алгоритмів типових обчислювальних процесів і на їх основі складати програми мовою Delphi;
- самостійно відлагоджувати складені програми та проводити обчислення на ПК, проводити аналіз одержаних результатів;
- застосовувати математичні методи та сучасне програмне забезпечення для обробки та дослідження інформаційних масивів;
- користуватись бібліотекою стандартних підпрограм для розв'язання професійних завдань;
- будувати алгоритми та програми для розв'язання фізичних задач, які вимагають застосування числових методів.

На вивчення навчальної дисципліни відводиться 72 години / 2 кредити ECTS.

## **3. Програма навчальної дисципліни**

**Змістовий модуль 1.** Моделювання. Основи розробки прикладних програм. **Тема 1.** Модель. Класифікація моделей.

Комп'ютерне моделювання. Аналіз поняття «модель». Класифікація моделей. Комп'ютерне моделювання. Метод моделювання та основні етапи його розвитку. Дидактичні функції методу моделювання. Деякі особливості комп'ютерного моделювання у вивченні фізики

**Тема 2.** Огляд сучасних програмних засобів моделювання. Основи розробки прикладних програм в Delphi.

Інтегроване середовище розробки Delphi. Структура коду модуля. Програмний доступ до властивостей і методів об'єктів.

**Тема 3.** Бібліотека компонентів Delphi.

Організація бібліотеки компонентів. Сторінки бібліотеки компонентів.

**Тема 4.** Основи програмування.

**Змістовий модуль 2.** Комп'ютерна графіка. Побудова комп'ютерних моделей. **Тема 5.** Графічні можливості Delphi.

Компоненти відображення графічної інформації. Система координат монітора. Зв'язок між натуральними координатами та координатами екрана.

**Тема 6.** Побудова комп'ютерних моделей.

Виведення ілюстрацій. Бітові образи. Мультиплікація. Метод базової точки. Використання бітових образів. Завантаження бітового образу з ресурсу програми. Створення файлу ресурсів. Підключення файлу ресурсів.

# **4. Структура навчальної дисципліни**

Структура навчальної дисципліни представляється у вигляді таблиці 2.

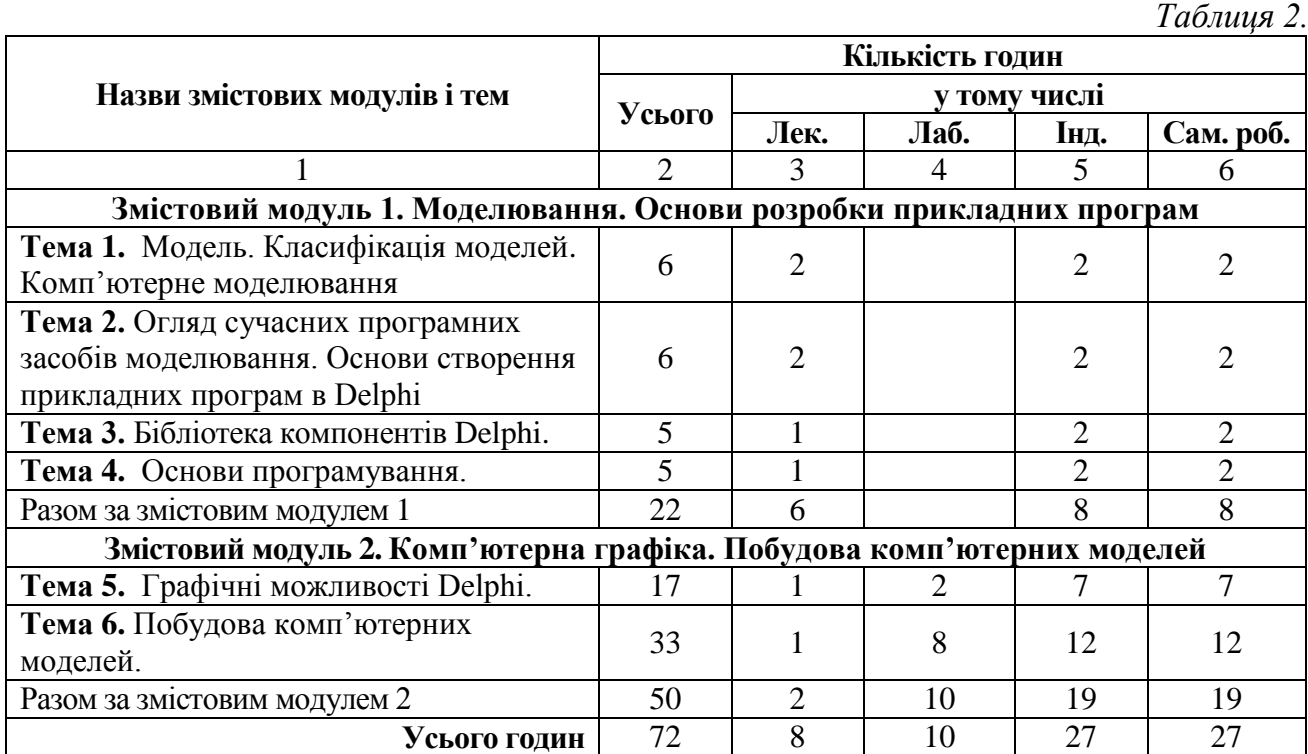

# **5. Теми практичних занять**

Практичні завдання не передбачені навчальним планом.

# **6. Теми лабораторних занять**

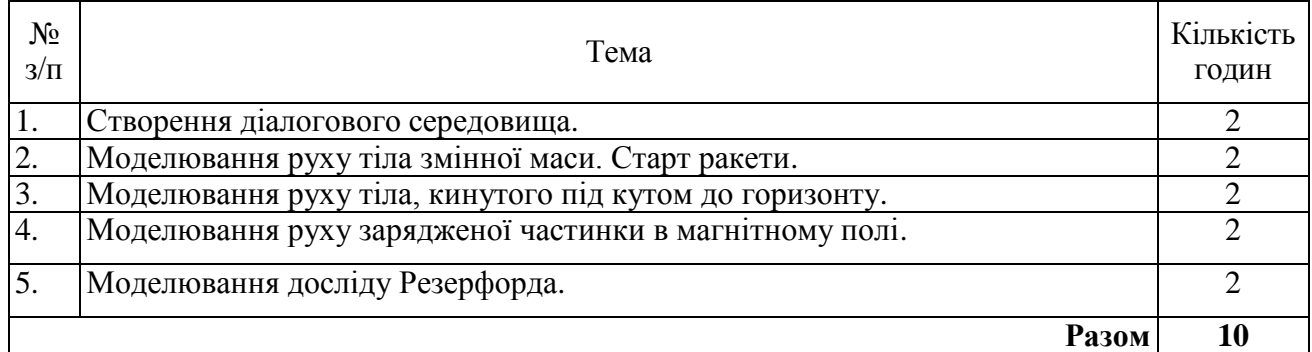

# **7. Самостійна робота**

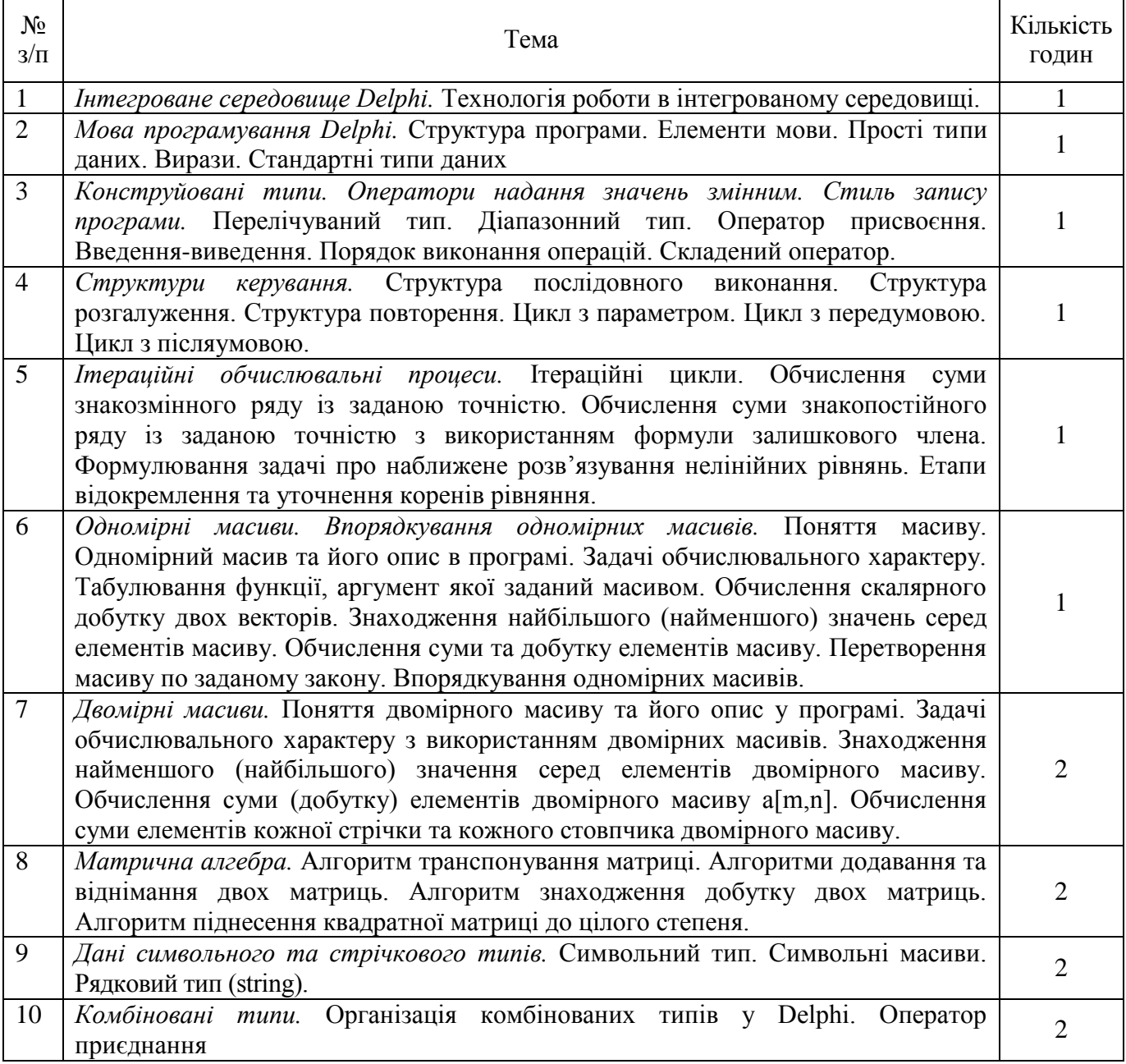

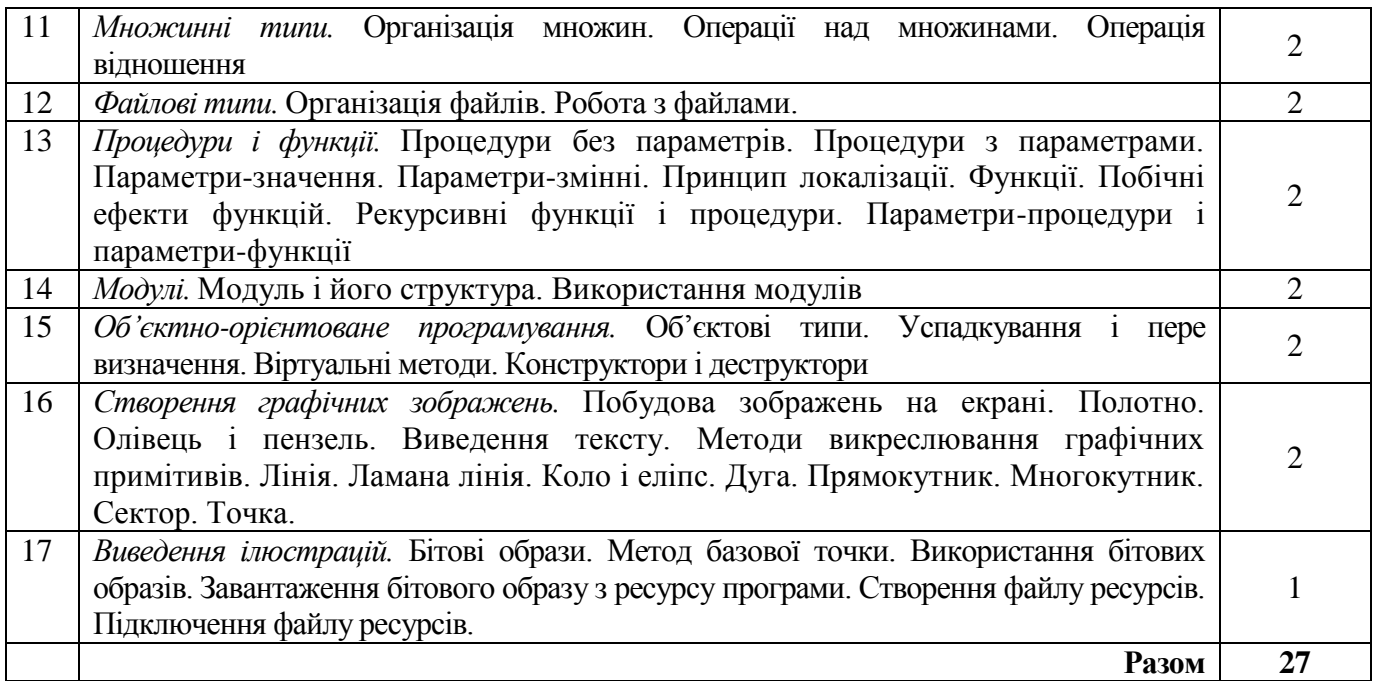

## **8. Індивідуальні завдання**

Індивідуальні завдання з дисципліни передбачають розробку комп'ютерних моделей фізичних явищ і процесів. Вони сприяють поглибленому вивченню інформатики і фізики, мають науково-дослідний характер.

Звіт про виконання індивідуального завдання подається електронному (*CD-RW*) та в друкованому вигляді. Звіт повинен містити умову задачі, алгоритм розв'язання задачі, текст програми на мові *Delphi*. Усі аркуші звіту, крім титульного листа, повинні мати верхній колонтитул, вирівняний по центру, з текстом "Завдання № \*\*"; і нижній колонтитул, вирівняний по лівому краю з текстом "Виконав: Прізвище, ініціали". Параметри сторінки: верхнє, нижнє і праве поля – 2 см; ліве поле – 3 см; орієнтація паперу – книжкова (якщо не вказано інакше). Гарнітура шрифту – Times New Roman або Arial.

1. *Апроксимація залежності.* В лабораторній роботі досліджувалась залежність величини *y* від величини *x*. Отримано наступний ряд значень:

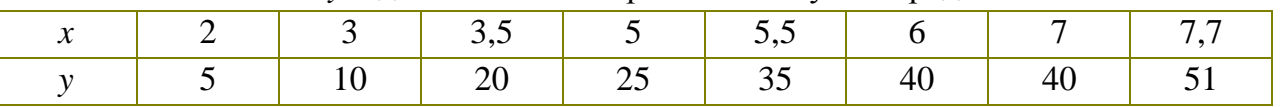

Допускають, що величина *у* повинна залежати від величини *х* лінійно:  $y = ax + b$ . Методом найменших квадратів проведіть найкращим чином пряму через експериментальні точки і знайдіть найбільш ймовірні значення *a* і *b*. Умову задачі і знайдену пряму зобразіть на графіку.

2. *Диференціювання та інтегрування графіків руху.* Дано значення швидкості, які мало тіло в кожну наступну секунду, починаючи від 0 до 40 *с*. Зобразіть на екрані дисплея графіки швидкості *v*(*t*), шляху *s*(*t*) і прискорення *a*(*t*).

3. *Падіння кульки в маслі.* Кулька масою 2,2 г і радіусом 4,1 мм падає в маслі. Коефіцієнт в'язкості *м с кг* . 0,95 <sup>л. г.</sup> Знайдіть залежності швидкості, прискорення і шляху від часу падіння кульки. Накресліть графіки.

4. *Моделювання балістичної кривої.* Камінь масою 200 г кинуто під кутом 45<sup>о</sup> до горизонту зі швидкістю 20 м/с. Накресліть його траєкторію, якщо сила опору повітря  $F_{mp} = Av$ , де коефіцієнт *м*  $A = 0,1$   $\frac{H \cdot c}{c}$ . Порівняйте її з траєкторією без врахування опору повітря.

5. *Болід.* Кам'яна глиба (болід) масою 1 т наближається з космосу до планети, радіус якої 1,74·10<sup>6</sup>м, маса 7,3·10<sup>22</sup>кг і товщина атмосфери 1,26·10<sup>6</sup>м. Нехай тертя в атмосфері характеризується силою  $Av$ , причому  $\stackrel{A}{=}$  = 5 $\cdot 10^{-4}c^{-1}$ *m*  $\frac{A}{A}$  = 5 · 10<sup>-4</sup> c<sup>-1</sup>. (Вважають, що коефіцієнт *А* не залежить від висоти). Зобразіть траєкторію боліда при наступних початкових умовах: відстань  $1.10^7$ м, прицільна відстань 3,5 $\cdot 10^6$ м, швидкість *с*  $1700^{\frac{M}{}}$ без врахування і з врахуванням тертя.

6. *Маятник.* Вантаж на невагомому жорсткому підвісі довжиною 0,5 *м* коливається з великою амплітудою. Як залежить період коливань від величини максимального кута відхилення?

7. *Асиметричний маятник.* До колоди радіусом 20 *см* у верхній точці закріплено один кінець нитки довжиною 1 *м*. До другого кінця нитки прикріпили вантаж. Нитку розмістили в горизонтальному положенні. Знайдіть період коливань і зобразіть траєкторію вантажу, якщо цей вантаж відпустити. Чи будуть коливання гармонічними, періодичними? Як залежать відповіді від співвідношення між радіусом колоди і довжиною нитки?

8. *Спектральний аналіз*. Знайдіть спектр функції  $y = 3\sin \omega t + \cos 3\omega t$ , де  $\omega = 17$ ,1 $c^{-1}$ . Зобразіть спектр функції  $y(t)$  на екрані дисплея. Передбачити введення будь-якої періодичної функції і знаходження її спектру.

9. *Фігури Ліссажу.* Продемонструйте на екрані дисплея додавання двох взаємно перпендикулярних коливань з різними амплітудами, частотами, а також різною різницею фаз між ними.

10. *Залежність розподілу молекул за швидкістю від температури. Накресліть графік залежності*   $(n \Delta v)$ *n*  $\Delta$  $\frac{\Delta n}{\Delta n}$  від швидкості *v* для кисню при температурі *Т* = 300 K. Як змінюється розподіл при зміні температури?

11. *Моделювання силових ліній електростатичного поля.* Накресліть силові лінії в просторі між двома однаковими зарядами  $|q_1| = |q_2| = 10^{-8} K \pi$ , розміщеними один від одного на відстані *l* 0,2 *м* . Зобразіть еквіпотенціальні поверхні.

12. *Траєкторія електрона (модель електронної лампи).* В площині *М* на відстані *A* 2 *мм* один від одного розміщено два позитивно заряджених провідники з лінійною густиною заряду *м*  $\rho = -4.10^{-9} \frac{Kn}{\sigma}$ . В напрямку, перпендикулярному цій площині, з відстані *L* наближається електрон з початковою швидкістю *v*. Як змінюється його траєкторія при різних значеннях *v*, *ρ*, *P*?

13. *Характеристика джерела живлення.* Джерело струму дослідили шляхом підключення до нього різних резисторів (навантажень), вимірюючи силу струму *I* і напругу *U* на клемах джерела. Отримані наступні дані:

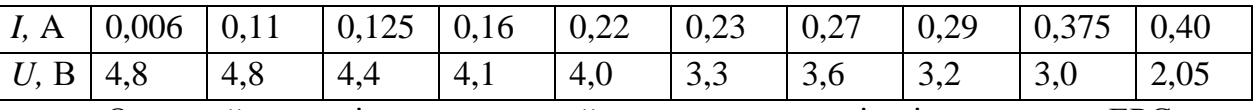

Опрацюйте дані методом найменших квадратів і визначте ЕРС, струм короткого замикання і внутрішній опір джерела.

14. Рух зарядженої частинки в магнітному полі. Частинки масою 9·10<sup>-31</sup> кг і зарядом 1,6·10<sup>-19</sup> Кл влітають в магнітне поле індукцією  $B = 0.1 T<sub>1</sub>$  під різними кутами до силових ліній поля. Зобразіть траєкторії руху частинок при різних початкових швидкостях: від  $0,2 \cdot 10^7$ до *с* 1,6·10<sup>7</sup> <sup>м</sup>. Складіть програму для моделювання руху зарядженої частинки в неоднорідному магнітному полі.

15. *Міраж.* Яка відстань від спостерігача до оазису в пустелі, якщо мандрівник вранці бачить в небі міраж під кутом  $10^{\circ}$  до горизонту, а показник заломлення завдяки сильному охолодженні поверхні пустелі за ніч зменшується з висотою *z* за законом:  $n = n_0 - gz$ , де  $n = 1,0004$ , а  $g = 2 \cdot 10^{-5} \, \text{m}^{-1}$ ?

16. *Заломлення світла.* Складіть програму, яка дозволяє дослідити хід променя світла поблизу межі поділу двох середовищ з різними показниками заломлення.

17. *Кільця Ньютона.* Зобразіть на дисплеї інтерференційні картини, отримані при освітленні червоним світлом ( 0,6 *мкм* ) плоскої пластини з притисненими до неї плоско випуклими лінзами радіусами *R* від 5 *м* до 20 *см*.

18. *Інтерференція від двох точкових джерел.* Два когерентних точкових джерела на відстані  $a = 0, 1 \text{ and } 0$ дин від одного дають світло ( $\lambda = 0, 6 \text{ and } 0$ ) на екран, який розміщений на відстані  $L = 1 \mu$  від них. Розрахуйте інтерференційну картину і на дисплеї побудуйте її зображення. Як буде змінюватись картина при зміні відстані *а*?

19. *Розсіювання α-частинок. α-Ч*астинки з енергією 4 *МеВ* розсіюються тонкою золотою фольгою. Накресліть траєкторію частинки, яка наближається до ядра  $Au$  з прицільною відстанню  $p = 2 \cdot 10^{-15} M$ . Дослідіть залежність кута розсіювання від прицільної відстані.

**9. Методи навчання –** словесний, практичний, ілюстративний, метод проблемного викладу, евристичний.

# **10. Форма підсумкового контролю успішності навчання –** *залік.*

**11. Методи та засоби діагностики успішності навчання –** усне опитування, контрольні роботи, виконання ІНДЗ, залік.

### **12. Розподіл балів, які отримують студенти**

При оцінюванні знань і умінь студентів використовуються такі форми організації поточного та підсумкового контролю: виконання індивідуальних завдань, поточне оцінювання під час проведення лабораторних занять, написання модульних контрольних робіт.

Після завершення вивчення матеріалу кожного зі змістових модулів проводиться модульна контрольна робота (30 балів). Вона передбачає перевірку теоретичних знань студентів, які вони отримали під час лекцій, лабораторних занять та самостійного опрацювання матеріалу.

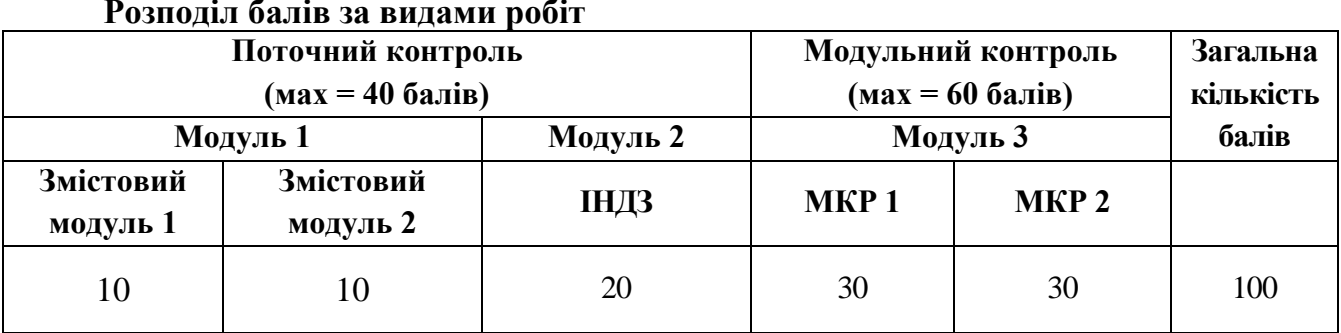

## **Розподіл балів за видами робіт**

# **Шкала оцінювання (національна та ECTS)**

Академічні успіхи студента визначаються за допомогою системи оцінювання, що використовується у вищому навчальному закладі, з обов'язковим переведенням оцінок до національної шкали та шкали ЕСТS.

Шкала оцінювання академічних успіхів студента – 100-бальна. Переведення оцінки в шкалу ECTS та національну шкалу здійснюється за схемою:

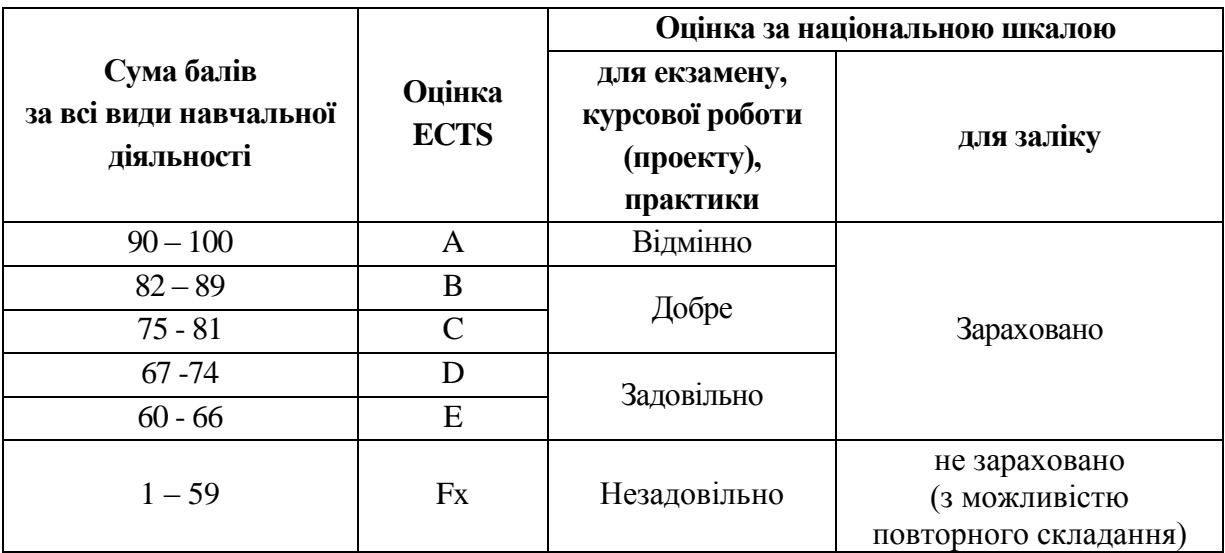

# **13. Методичне забезпечення**

Калапуша Л. Р. Комп'ютерне моделювання фізичних явищ і процесів / Навч. посіб. для студ. / Л. Р. Калапуша, В. П. Муляр, А. А. Федонюк. – Луцьк. : РВВ «Вежа» Волин. держ. ун-ту ім. Лесі Українки, 2007. – 192 с.

### **14. Список джерел**

### **Основна література**

1. Бурсиан Э. В. Задачи по физике для компьютера: учеб. пособие для студентов физ.-мат. пед. ин-тов / Э. В. Бурсиан. – М. : Просвещение, 1991. – 256 с.

2. Обчислювальна техніка та програмування. Конспект лекцій для студентів спеціальності "Прикладне матеріалознавство" денної та заочної форм навчання (частина перша) / Муляр В. П. – Луцьк : ЛДТУ, 2004. – 100 с.

3. Обчислювальна техніка та програмування. Конспект лекцій для студентів спеціальності "Прикладне матеріалознавство" денної та заочної форм навчання (частина друга) / Муляр В. П. – Луцьк : ЛДТУ, 2005. – 84 с.

### **Додаткова література**

1. Архангельский А. Я. 100 компонентов общего назначения библиотеки Delphi 5 / А. Я. Архангельский. – М. : ЗАО «Издательство БИНОМ», 1999. – 272 с.

2. Архангельский А. Я. Разработка прикладных программ для Windows в Delphi 5 / А. Я. Архангельский. – М. : ЗАО «Издательство БИНОМ», 1999. – 256 с.

3. Кнут Д. Искусство программирования. В 3 т. (Т. 1 : Основные алгоритмы. Т. 2 : Получисленные алгоритмы. Т. 3 : Сортировка и поиск) / Д. Кнут. – М. : Изд. дом "Вильямс", 2000. – (T. 1 : 720 с., Т. 2 : 832 с., Т. 3 : 832 с.)

4. Семотюк В. Програмування в середовищі Турбо Паскаль / В. Семотюк. – Львів : Бак, 2000. – 248 с.